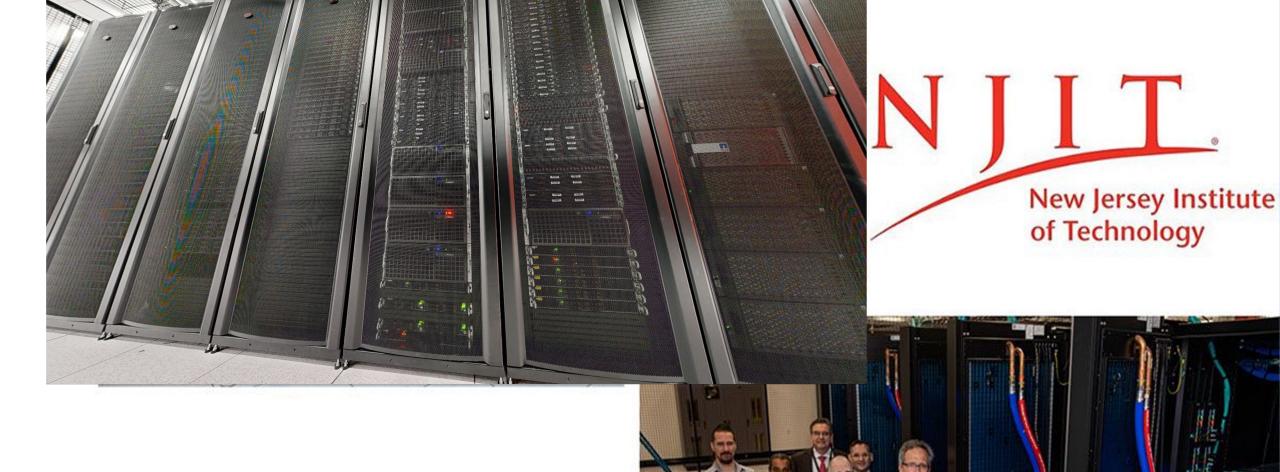

High Performance Computing

# An Introduction to NJIT High Performance Computing (HPC) and Services, Session I

**April 10, 2024** 

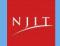

#### **Outline**

- What is NJIT Advanced Research Computing HPC?
- High-Performance Computing (HPC) Concepts
- Hardware Overview
- Data Storage systems
- Getting Started at Advanced Research Computing
- User Environment
- Using Software on HPC

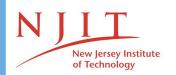

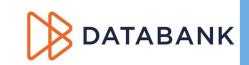

## What is the NJIT Advanced Research Computing HPC?

#### **About NJIT HPC**

NJIT new high performance computing environment, built through a partnership with DataBank, a leading provider of enterprise-class colocation, connectivity and managed services, is live in DataBank's Piscataway, N.J. data center (EWR2) and will support NJIT's research efforts.

The services NJIT HPC provides

- High performance computing services
- Computational science expertise

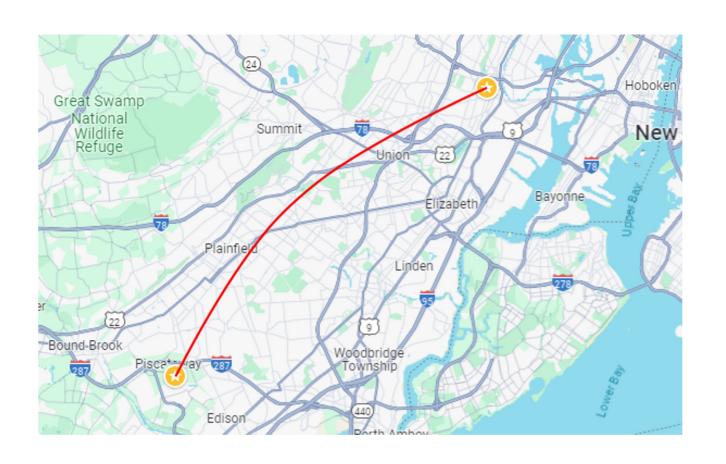

## **Service Catalog**

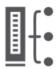

#### **Cluster Computing**

Built by Dell, the computing environment "Wulver" provides a total of 127 compute nodes or servers

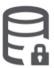

#### **Research Data Storage**

High-performance, large capacity data storage spaces that are perfect for a wide variety of research data

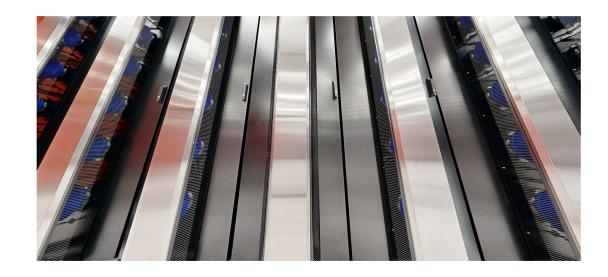

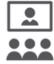

#### **Education**

High performance computing and networking resources come together to create an exciting and innovative teaching and research environment

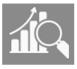

#### **HPC Facilitation Service**

Empowering users to perform essential research computing projects through training and effective user support

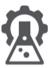

#### Scientific Software Development

Deep expertise in developing and deploying software

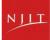

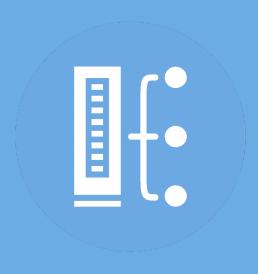

## **HPC Concepts**

## Why Use HPC?

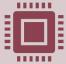

Your simulations or analyses take too long on your personal computer

More (faster) cores

Multithreading

Multi-node parallelization (openmpi &

intelmpi)

GPU acceleration (NVIDIA's CUDA)

Distributed computing

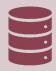

The size of your data is too large to be contained (storage) or accessed (memory) on your computer

Large memory nodes: 512GB; 2 TB

Distributed computing

Project storage: TBs range

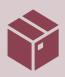

You need a particular software or package for your work

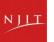

# What is the difference between your laptop and a supercomputer?

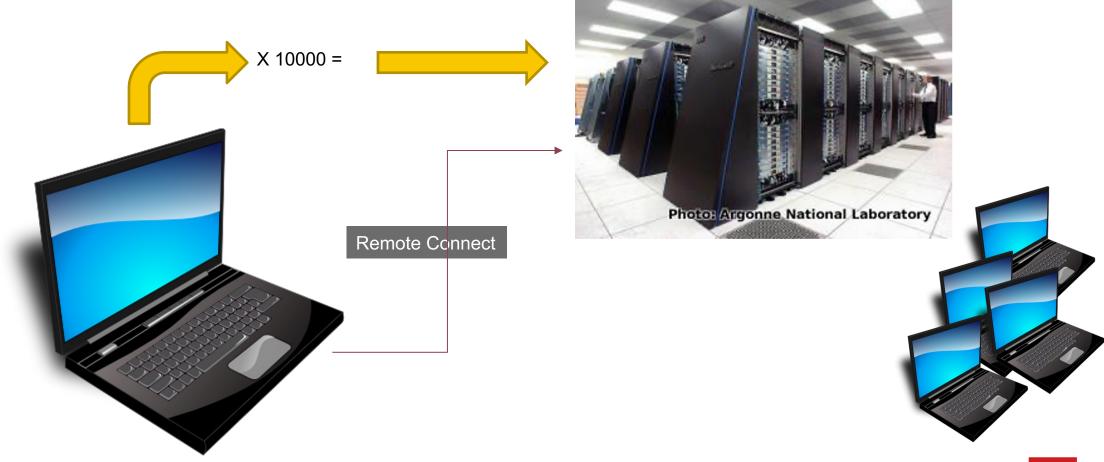

## **HPC Terminology**

#### Compute Node

Equivalent to a high-end workstation, part of a cluster

#### Compute Cluster

A group of computers (nodes) connected by a high-speed network, forming a supercomputer

#### Core

A processor (CPU), multiple cores per processor chip

#### Graphical Processing Unit (GPU)

A separate multi-core processor that can handle many small calculations

## Memory

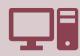

Holds data that is being calculated on, as well as computational instructions

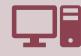

Memory types

Shared memory is local to one node and several process

Distributed memory is on multiple nodes

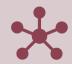

Each core has an associated amount of memory

Standard nodes: ~4 GB/core

Huge memory nodes: ~15 GB/core

## Storage

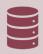

Storage: different types of "disk" for different needs

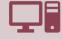

\$HOME directory

Limited quota: not intended for primary storage

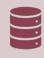

Project storage

Long term storage

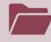

Shared scratch

Short-term storage only

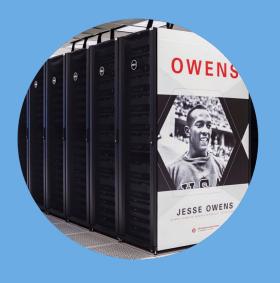

#### **Hardware Overview**

**Wulver Cluster Specifications** 100 general nodes 128 cores per node login 512 GB memory terminal portal access via ondemand access via ssh on your computer Wulver 25 GPU nodes, 128 cores per node login 4 NVIDIA A100 GPUs per node nodes 80GB GPU memory per GPU 1 debug node 8 hours wall time shared data storage 2 large memory nodes 128 cores per node 2 TB memory compute nodes

## Login Nodes – Usage

- Purpose
  - Submit jobs to batch system
  - Edit files
  - Manage your files
  - Interactive work small scale
- Limits
  - 20GB memory
  - CPU usage is limited to 25% per user
- Use the batch system for serious computing

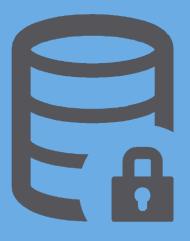

## **Data Storage Systems**

## Research Data Storage

#### Home

- Store your small sized files here.
- 50GB per user
- Backed up

#### Project

- Store the large files here.
- 2TB/PI Group,
- Backed up
- Additional storage can be purchased if needed.

#### Archive

Long term storage, by request

#### Scratch

- Temporary storage, not backed up
- Files will be deleted once they 30 days old.
- Users need to move the important files to project before deletion.
- Quota per PI group: 10 TB

#### Research

- Storage on Lochness, 500GB/PI
- Are remounted on Wulver

hpc.njit.edu/clusters/get\_started\_on\_Wulver/#wulver-filesystems

| Filesystem                                | Purpose                                                                                                    | Quota              | Backed-<br>Up? | Purged?                 |
|-------------------------------------------|----------------------------------------------------------------------------------------------------|--------------------|----------------|-------------------------|
| Home (\$HOME)                             | Non-research such as profile, history                                                                                                    | 50GB               | Yes, daily     | No                      |
| Project (/project/\$PI_U CID/\$LOGIN/)    | Active research by groups.                                                                                                    | 2 TB/ PI<br>Group  | Yes, daily     | No                      |
| Scratch<br>(/scratch/PI_UC<br>ID/\$LOGIN) | Temporary space for intermediate results, downloads, checkpoints, and such. MOVE YOUR RESULTS & IMPORTANT FILES TO /project or /research | 10 TB/ PI<br>Group | No             | Yes – 30 days           |
| Compute (/tmp)                            | Very high speed temporary storage                                                                                                    | Varies (~1 TB)     | No             | Yes – after job<br>ends |
| Research (/research/PI_UCID)              | Long term archive. Users can buy as much as they need. Existing purchases/quotas will be kept over from Lochness.                        |                    | Yes, daily     | TBD                     |

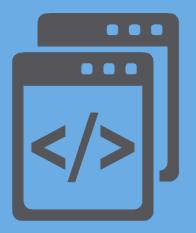

## **Getting Started at Wulver**

## **Getting Access to Wulver**

- Getting a Login
  - Faculty can obtain a login to NJIT's HPC by sending an email to <a href="https://hpc@njit.edu">hpc@njit.edu</a>
  - Students can obtain a login either by asking their faculty adviser to contact on their behalf
  - For course requiring HPC resources students need to contact their course instructor.

#### **Job Priorities**

- Standard Priority (--qos=standard)
  - Faculty PIs are allocated 300,000 Service Units (SU) per year on request at no cost
  - Additional SUs may be purchased at a cost of \$0.005/SU.
  - The minimum purchase is 50,000 SU (\$500)
  - Wall time maximum 72 hours
- Low Priority (--qos=low)
  - Not charged against SU allocation
  - Wall time maximum 72 hours
  - Jobs can be preempted by those with higher and standard priority jobs when they are in the queue
- High Priority (--qos=high\_\$PI)
  - Not charged against SU allocation
  - Wall time maximum 72 hours can be increased based on Pl's request
  - Only available to contributors
  - listqos To see the list of high priority queues

## **Usage Charges**

- Charges are in terms of SU (Service Units) core hours
- Services, e.g. compute and storage
- PI will be charged if requesting more space in Project

| Partition         | Nodes | Cores<br>/Node | CPU                           | GPU                        | Memory | SU<br>charge                                     |
|-------------------|-------|----------------|-------------------------------|----------------------------|--------|--------------------------------------------------|
| partition=general | 100   | 128            | 2.5G GHz AMD<br>EPYC 7763 (2) | NA                         | 512 GB | 1 SU per<br>hour per cpu                         |
| partition=debug   | 1     | 4              | 2.5G GHz AMD<br>EPYC 7763 (2) | NA                         | 512 GB | No charges,<br>must be<br>used with<br>qos=debug |
| partition=gpu     | 25    | 128            | 2.0 GHz AMD<br>EPYC 7713 (2)  | NVIDIA<br>A100<br>GPUs (4) | 512 GB | 3 SU per<br>hour per cpu                         |
| partition=bigmem  | 2     | 128            | 2.5G GHz AMD<br>EPYC 7763 (2) | NA                         | 2 TB   | 1.5 SU per<br>hour per cpu                       |

## Check SU and Quota usage

quota info \$LOGNAME Usage for account: xy1234 SLURM Service Units (CPU Hours): 277557 (300000 Quota) PROJECT Storage: 867 GB (of 2048 GB quota) User ab1234 Usage: 11 GB (No quota) SCRATCH Storage: 791 GB (of 10240 GB quota) User ab1234 Usage: 50 GB (No quota) HOME Storage ab1234 Usage: 0 GB (of 50 GB quota)

#### **Wulver Maintenance**

- Wulver will be temporarily out of service for maintenance once a month, specifically on the 2nd Tuesday, to perform updates, repairs, and upgrades.
- During the maintenance period, the logins will be disabled
- Jobs that do not end before the maintenance window begins will be held until the maintenance is complete

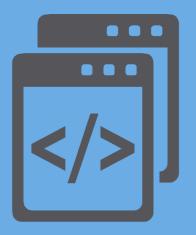

### **User Environment**

## **Linux Operating System**

- "UNIX-like"
- Widely used in HPC
- Mostly command-line
- Choice of shells (bash is default)
- Freely distributable, open-source software
- Tutorials available: https://www.hostinger.com/tutorials/linuxcommands
- www.linux.org

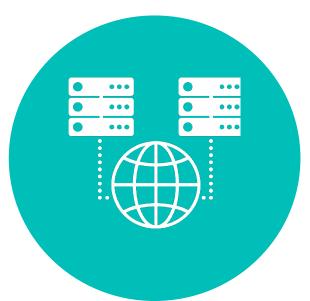

#### **Basic Linux Shell Commands**

| List of basic shell commands |        |  |  |  |
|------------------------------|--------|--|--|--|
| cd                           | rm     |  |  |  |
| mkdir                        | echo   |  |  |  |
| pwd                          | export |  |  |  |
| In                           | alias  |  |  |  |
| Is                           | grep   |  |  |  |
| ср                           | scp    |  |  |  |
| mv                           | rsync  |  |  |  |
| cat                          | man    |  |  |  |

#### Available software on Wulver

- General programming software (\Pi licensed)
  - gnu compilers and debugger
  - ¶ Intel compilers
  - \$ ANSYS
  - ¢ COMSOL
  - \$ MATLAB
  - \$ VASP
  - Python
  - MD software GROMACS, LAMMPS
  - CFD OpenFOAM
  - Visualization Software ParaView, 

    Tecplot

Do you use a specific software package?

- Open source software packages can be installed
- If you have a license, we can help you use it on Wulver

# Resources to get your questions answered

Getting Started: Access to Wulver

List of Software: Wulver Software

**HOW TOs:** Conda Documentation

Installing Python packages via Conda

Request Software: <u>HPC Software Installation</u>

Contact: Please visit HPC Contact

Open a ticket: email to <a href="mailto:hpc@njit.edu">hpc@njit.edu</a>

Consult with Research Computing Facilitator: Facilitator Calendar Appointment

System updates

- Read Message of the Day on login
- Visit NJIT HPC News

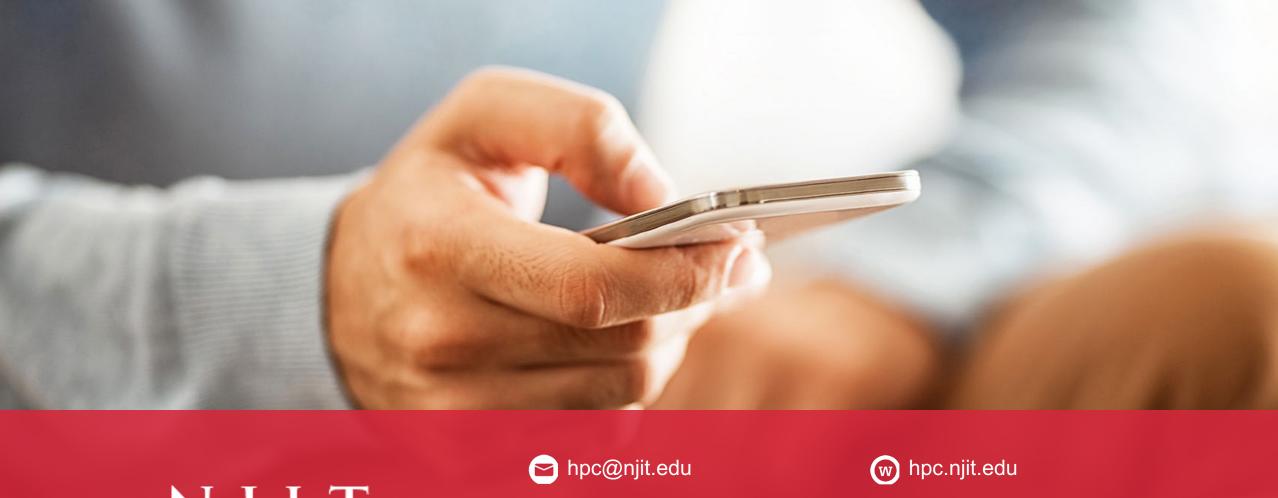

NJIT

twitter.com/njit

f facebook.com/NewJerseyIn stituteofTechnology

in linkedin.com/school/njit/